## **B0M33BDT Big Data technologies**

### **Map Reduce and Hive**

**Sergii Stamenov, Marek Sušický**

**6. October 2021**

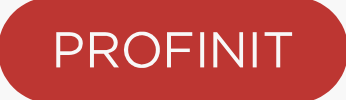

#### **Outline**

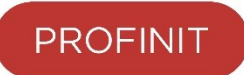

- 1. How to store data on Hadoop and storage formats
- 2. How to process data on Hadoop
	- 1. MapReduce
	- 2. Hive

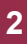

## **Storage**

#### **Data access patterns**

#### OLTP

- Online transaction processing is the heart of any IT application
- Touches only a single (a very few) rows at the time
- Typical operations: insert, update, delete
- "As a user I want to place a new order with X, Y, Z items"

#### **OLAP**

- Online analytical processing
- Allows business to answer a question "what is going on"
- Touches large fraction of rows in a table (all or a specific subset/segment)
- Typical operations: read
- "What is the average sum a customer pays us monthly"

#### **Data exchange formats**

- › Plain text
	- XML
	- json
	- separated (CSV, TSV) etc.
- › Binary
	- Various proprietary formats (Excel, pdf, protobuf)
	- Multimedia files (image, video, sound)

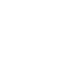

#### **Data exchange formats considerations**

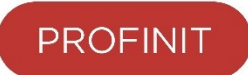

- › Plain text
	- Self-contained and human-readable, no need for special software to understand/change the content  $\checkmark$
	- Takes more space on disk compared to binary formats  $\times$
- › Binary
	- Efficient use of disk space (data types and compression)  $\checkmark$
	- Use of data types allows data validation and data integrity  $\sqrt{ }$
	- $-$  Is a must when performance is key  $\checkmark$
	- Requires specialized tool to read/change  $\times$

#### **Tabular data forma**

- › Row-oriented
	- Faster writes
	- Works best for OLTP
- › Columnar
	- Optimal reads
	- More efficient compre

ID **Continent City Team** 

**Value** 

£500

– OLAP

#### **Traditional Row Based Storage**

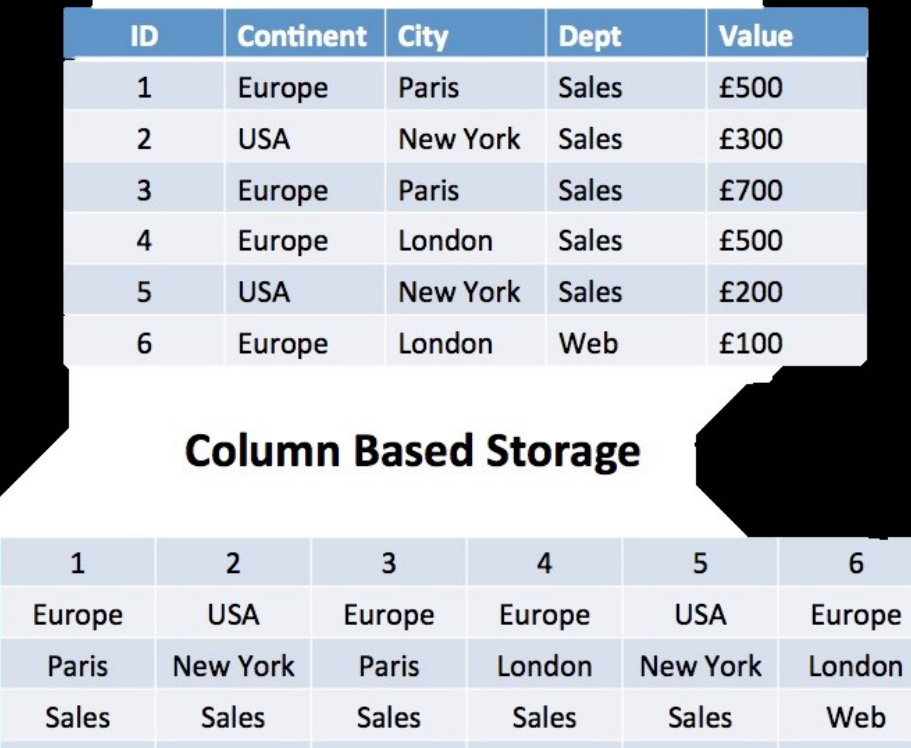

£700

£500

£200

£100

£300

**OFINIT** 

### **Hadoop data formats**

#### › AVRO

- Binary row format (+ json schema definition)
- Has schema and schema evolution support
- Kafka
- › ORC
	- Binary columnar format
	- Well integrated into Hive (optimizations, data types, compression)
- › **Parquet**
	- Binary columnar format
	- Schema is a part of file, nested objects are also supported
	- Has wide adoption and good performance on different workloads

#### **Compression**

- › Motivating example:
	- How long does it take to read 100GB table in 10 nodes cluster (each node has 4 disk with peak read speed 100MB/s)?
- › Helps us to trade I/O time for CPU time
- › Practical considerations is tradeoff between compression coefficient and compression/decompression speed
	- Gzip very efficient in terms of compression, but is relatively slow
	- Snappy good balance between compression efficiency and speed

### **MapReduce**

#### **MapReduce**

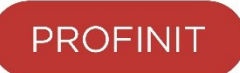

- › Paradigm / framework for distributed computation
- › Consists of 2 phases/functions:
	- map(key: object, value: object) -> Tuple[object, object]
	- reduce(key: object, values: List[object]) -> Tuple[object, object]
- › Example: Lets count the number of students signed up for a course

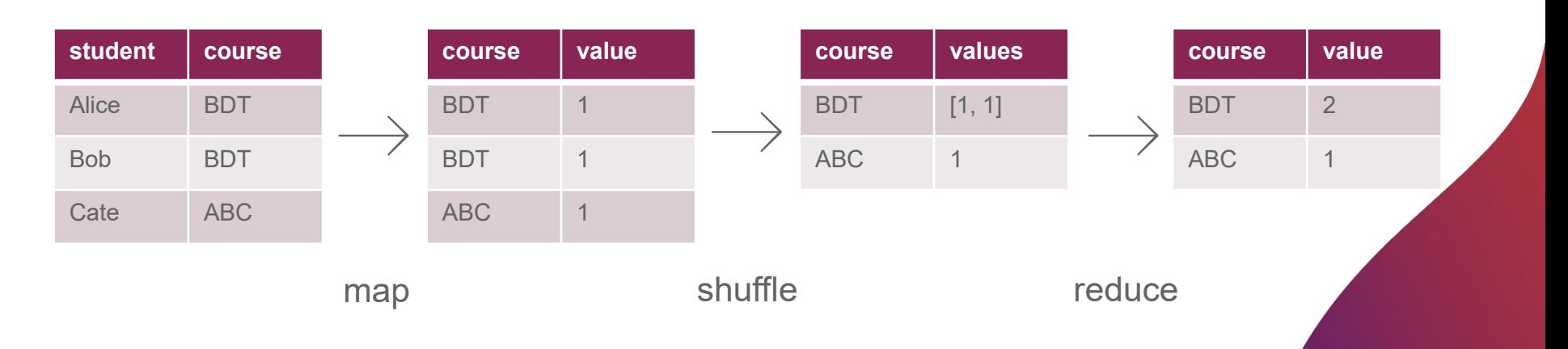

#### **Inputs**

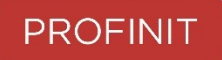

- › Usually an input for a MapReduce job is a directory on HDFS
- › The input is divided into data blocks of fixed sized called input splits
- › For each split a map task is created
- › Map tasks can run on the same or different machines allowing us to scale data pipeline as needed
- › Hadoop tries to allocate a map task next to a data block of the input if possible (data locality principle)

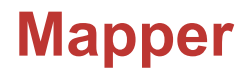

- › The mapper function is called once for the input row and it can generate any number of output key-value pairs (even none)
- › The mapper function is stateless
- › The intermediate results are sorted by key and written to local disk
- › We can apply reduce operation on map-side to reduce amount of data transferred over the network, this operation is called **Combiner**

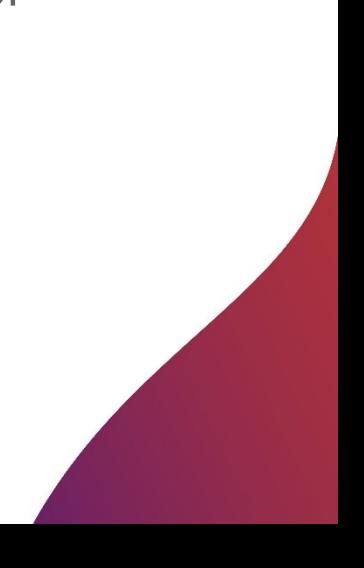

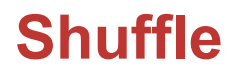

- › There might be more than one map task that processed data with a specific key
- › It is responsibility of the shuffle stage to make sure that all mapoutputs with a specific key are delivered to a single reducer
- › Each result file is partitioned and sorted before it is sent to a reducer

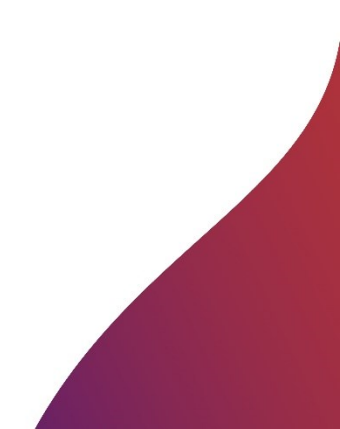

#### **Reduce**

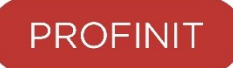

- › Transforms the output of shuffle stage to final result
- › Reduce task download partial results files from mappers and merge-sort them before processing
- › Number of reduce tasks is determined by the job author
- › We can set the number of reduce tasks to 0

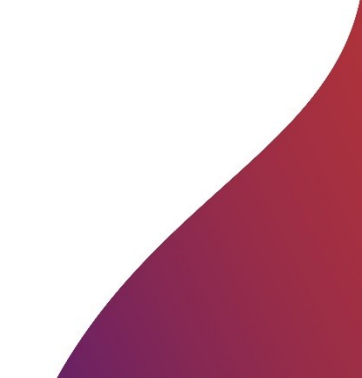

#### **Parallelization**

- › Reduce operations should be
	- Associative  $(A \times B) \times C = A \times (B \times C)$  (since values for the same key aren't sorted)
	- Neutral "zero" element should exist
	- Optionally: Commutative  $(A \times B) = (B \times A)$  (allows combine operations)
- › Typical operations include
	- min, max
	- count, sum, multiplication
	- string concatenation
	- set union and intersection

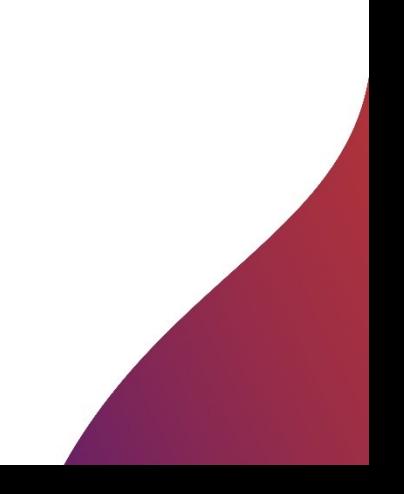

#### **MapReduce task anatomy**

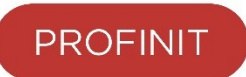

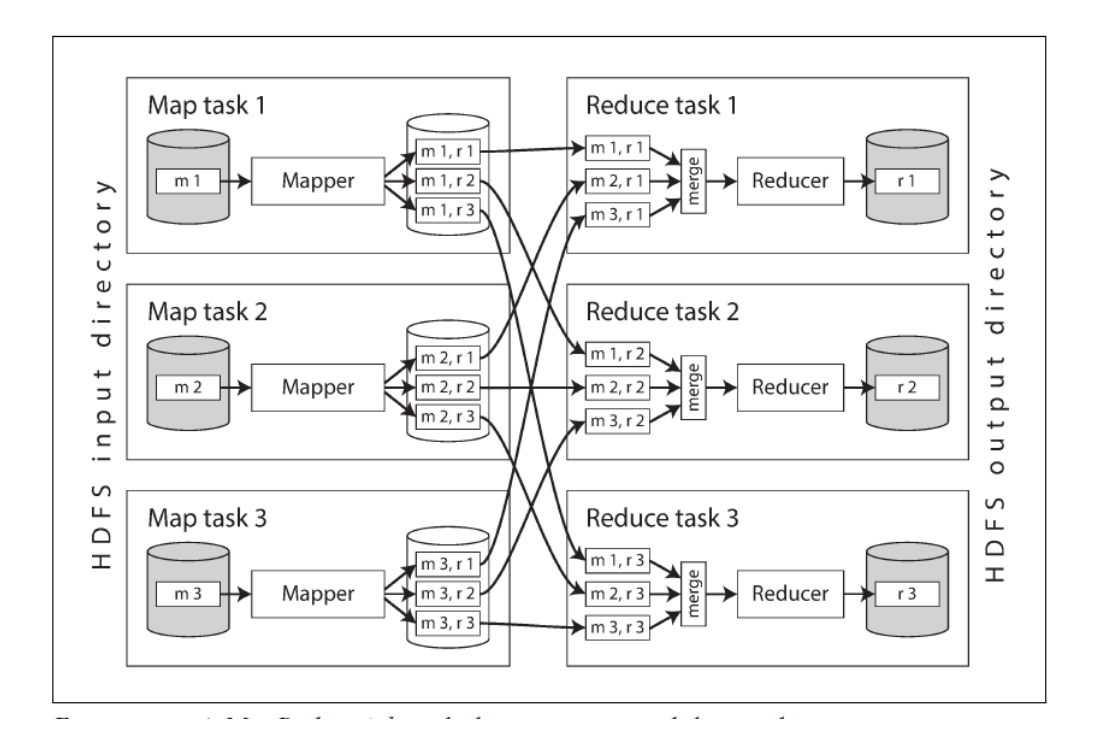

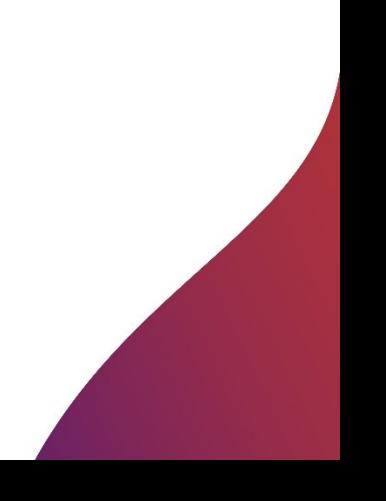

## **Hive**

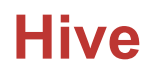

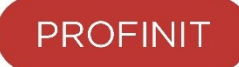

- › MapReduce is a big step towards easier distributed computation, but requires a lot of coding in Java even for simple counting
- › SQL is *lingua franca* for data analytics
- › Apache Hive is a SQL-engine built on top of MapReduce

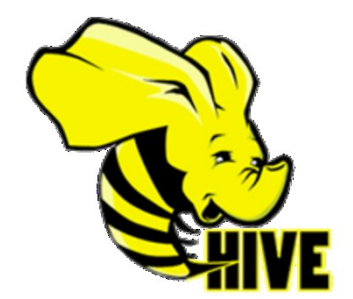

#### **High-level architecture**

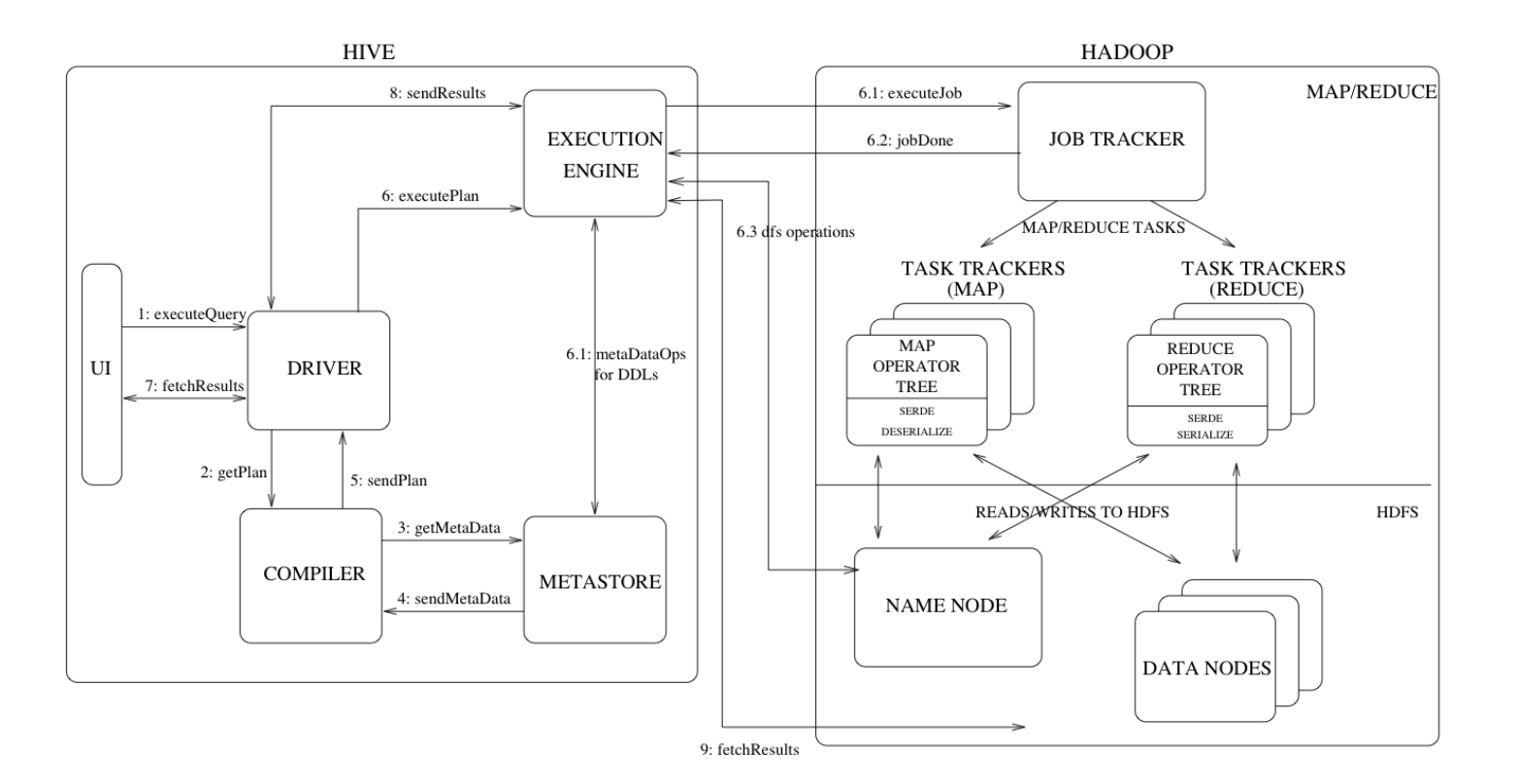

#### **Hive - data**

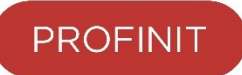

- › Data is organized into tables stored on HDFS
	- Table's data files are stored in a HDFS directory
	- Schema on read schema is checked during the query
- › A table is metadata stored in the metastore. Metastore contains:
	- Table schema
	- Table data location and format
	- Custom attributes
	- statistics

#### **Hive compared to relational DBs**

- › Schema-on-read
- › Indexing is not supported\*
- › Limited support for transactions and isolation
- › Materialized views are not supported

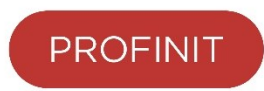

#### **Hive - HQL**

- › DDL (Data Definition Language)
	- CREATE [EXTERNAL] TABLE
	- DROP TABLE, TRUNCATE TABLE, ALTER TABLE
- › DML (Data Manipulation Language)
	- LOAD DATA, INSERT INTO TABLE, INSERT OVERWRITE TABLE
- › Query
	- SELECT
- › Limited support\*
	- UPDATE
	- DELETE

#### **Hive – loading data**

- › Hive defines multiple ways to load data
- › Load data from HDFS using LOAD DATA statement
	- HDFS cp/mv operations, schema is not checked during load
- › Insert query results into a table using INSERT INTO table select \* from tbl
- › Inserting literal values using INSERT INTO table values (1, 2, 3)
	- Least efficient way to insert values into a Hive, use this only for testing
	- Every insert statement will create a single (small) file

#### **Partitioning & Bucketing**

- › Partitioning a way to organize data into smaller chunks
	- Logical and physical separation
	- Can speed-up some queries
	- Simplify governance
- › Design partitioning schema with the data volume in mind, we do not want to have too many small files
	- If we don't have enough data, daily partitioning might not be very efficient
- › Bucketing additional layer of organization data into files by using hash function applied on bucketed column.
	- We can make sure that rows with the same bucketing key will be in the same file

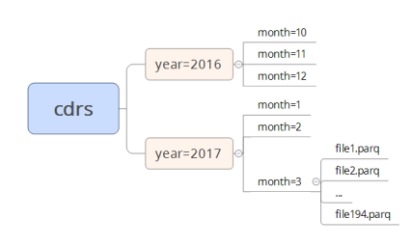

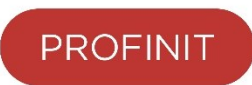

#### **Execution engines**

- › MapReduce
- › Hive on Tez
	- Optimized query execution that avoid some limitations of MapReduce
	- Eliminate unnecessary stages and HDFS writes
- › Hive on Spark
	- Another approach onto speeding up MapReduce jobs by translating it into Spark jobs
- › LLAP
	- Live Long And Process daemons for small/short queries

#### **Hive example workflow**

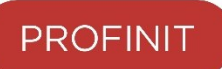

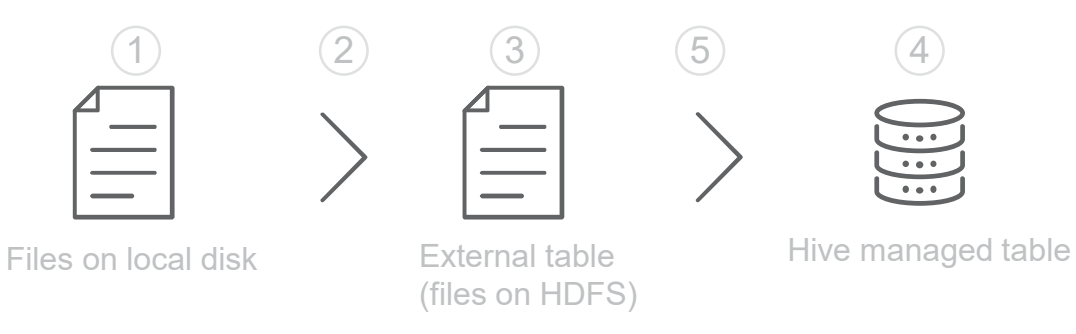

- Raw data is delivered to front-end server
- 2. Raw data is copied to HDFS folder for raw data
- 3. An external table is registered in Hive
- 4. An internal table is created in Hive (optimized file format)
- 5. Data is transformed and inserted into internal table

#### **External table**

**CREATE EXTERNAL TABLE** IF NOT EXISTS ap\_temp (

```
ACC_KEY BIGINT,
```
BUS PROD TP ID VARCHAR(255),

START\_DATE TIMESTAMP,

BUS PROD TP DESCR VARCHAR(255)

```
ROW FORMAT
```
)

```
DELIMITED FIELDS TERMINATED BY '~'
  LINES TERMINATED BY '\n'
STORED AS TEXTFILE
LOCATION '/data/input/acc';
```
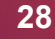

#### **Internal table**

```
CREATE TABLE IF NOT EXISTS ap ( 
  ACC_KEY BIGINT,
  BUS PROD TP ID VARCHAR(255),
  START_DATE TIMESTAMP)
PARTITIONED BY (BUS_PROD_TP_DESCR VARCHAR(255))
CLUSTERED BY (ACC_KEY) INTO 32 BUCKETS
STORED AS ORC tblproperties ("orc.compress"="ZLIB");
```
#### **Insert data**

**INSERT OVERWRITE TABLE** ap **PARTITION** (BUS\_PROD\_TP\_DESCR) **SELECT** ACC\_KEY, BUS\_PROD\_TP\_ID, START\_DATE, BUS PROD TP DESCR FROM ap temp;

**DROP TABLE ap\_temp;**

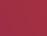

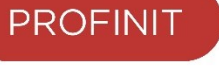

#### **Hive catalog**

- › Hive defines statements that return information about databases and tables
	- show databases
	- show tables <db\_name>
	- show create table <table>
	- show partitions <table>
	- describe <table>
	- show columns from <table>

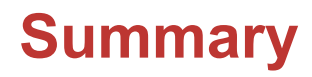

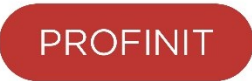

- › Use columnar formats for analytics workloads
- › Use row-wise format when you anticipate full-scans or you need to access whole row at once
- › Try to make files in fit a HDFS block-size
- › Use partitioning

# **Thank you**

**PROFINIT** 

Profinit EU, s.r.o., Tychonova 2, 160 00 Praha 6 Tel.: + 420 224 316 016, web: www.profinit.eu

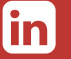

**LinkedIn** linkedin.com/company/profinit

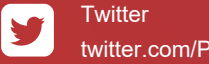

twitter.com/Profinit\_EU

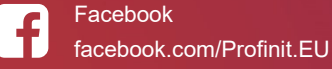

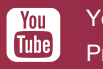

**Youtube** Profinit EU